# Package 'codebook'

October 12, 2022

<span id="page-0-0"></span>Title Automatic Codebooks from Metadata Encoded in Dataset Attributes

Description Easily automate the following tasks to describe data frames:

Summarise the distributions, and labelled missings of variables graphically and using descriptive statistics.

For surveys, compute and summarise reliabilities (internal consistencies, retest, multilevel) for psychological scales.

Combine this information with metadata (such as item labels and labelled values) that is derived from R attributes.

To do so, the package relies on 'rmarkdown' partials, so you can generate HTML, PDF, and Word documents.

Codebooks are also available as tables (CSV, Excel, etc.) and in JSON-LD, so that search engines can find your data and index the metadata.

The metadata are also available at your fingertips via RStudio Addins.

Version 0.9.2

**Depends**  $R (= 3.2.0)$ 

Language en\_GB

URL <https://github.com/rubenarslan/codebook>

BugReports <https://github.com/rubenarslan/codebook/issues>

License MIT + file LICENSE

- Imports stats, methods, graphics, utils, rmdpartials, forcats (>= 0.4.0), vctrs ( $> = 0.3.0$ ), ggplot2 ( $> = 2.0.0$ ), stringr, rlang, dplyr ( $>= 1.0.0$ ), tidyr, tidyselect, jsonlite, haven ( $>=$  $2.3.0$ ), purrr, tibble, glue, likert, knitr, skimr  $(>= 2.1.0)$ , htmltools, labeling, labelled
- Suggests testthat, DT, shinytest, lme4, rmarkdown, rstudioapi (>= 0.5), shiny ( $>= 0.13$ ), miniUI ( $>= 0.1.1$ ), roxygen2, webshot, rio, psych, future, ufs, userfriendlyscience

Encoding UTF-8

LazyData true

RoxygenNote 7.1.0

VignetteBuilder knitr

NeedsCompilation no Author Ruben Arslan [aut, cre] Maintainer Ruben Arslan <ruben.arslan@gmail.com> Repository CRAN Date/Publication 2020-06-06 23:40:03 UTC

# R topics documented:

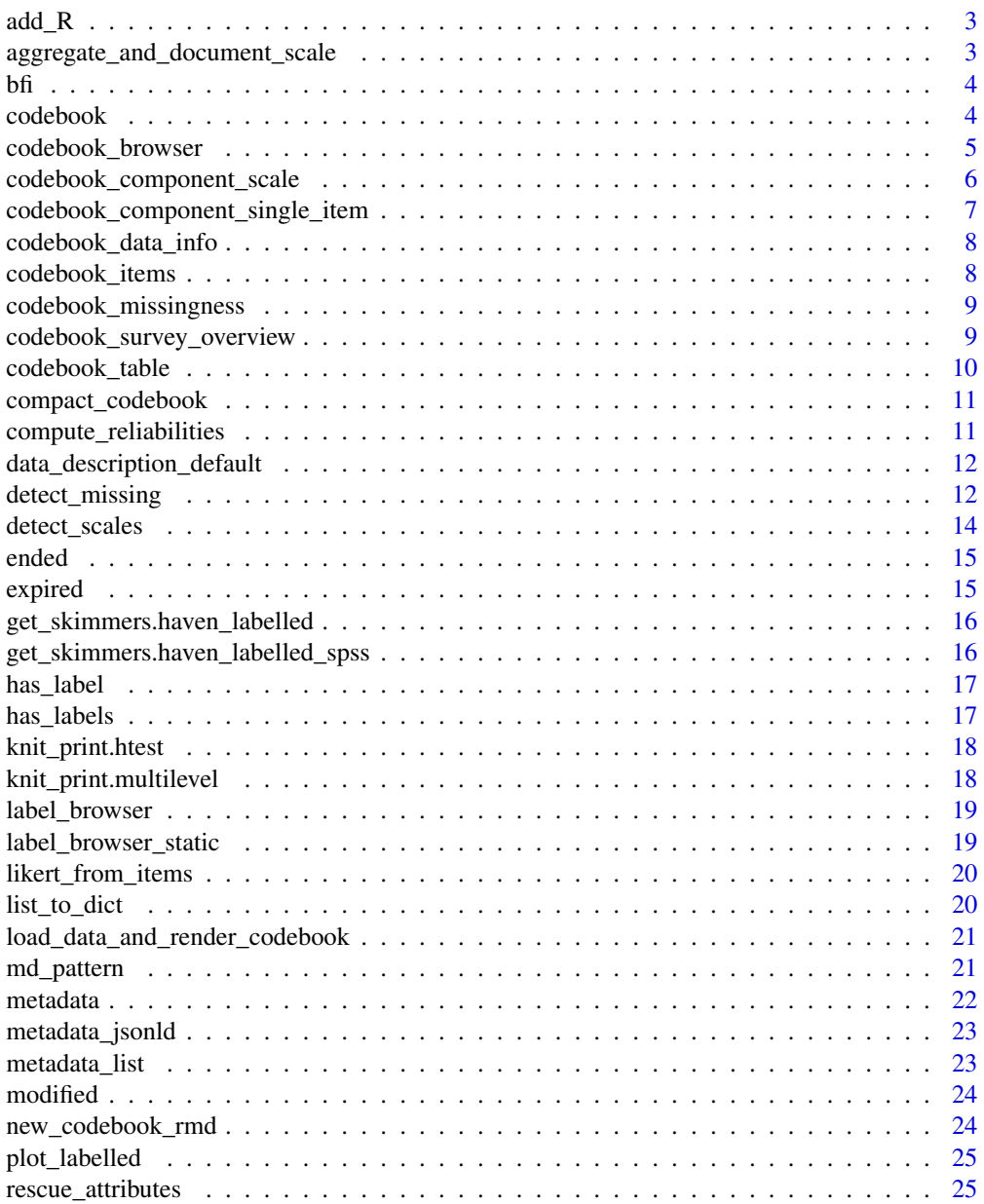

#### <span id="page-2-0"></span> $\text{add}_R$  3

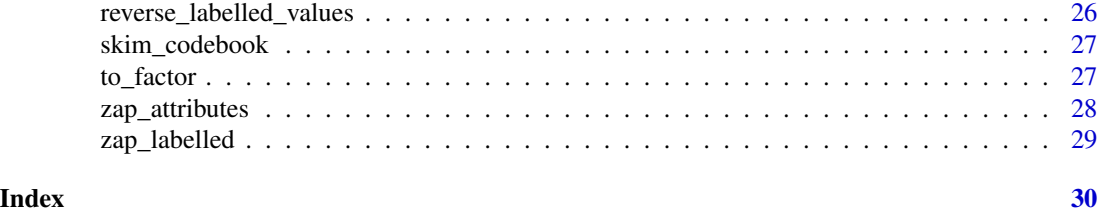

add\_R *Append R to string, if it doesn't end in R already.*

# Description

Use this function to conveniently rename reverse-coded variables, so that they end in R.

#### Usage

add\_R(x)

# Arguments

x a string

# Examples

```
data('bfi')
bfi %>% dplyr::select(BFIK_open_2,BFIK_agree_2) %>% dplyr::rename_at(1, add_R) %>% head()
```
aggregate\_and\_document\_scale

*Aggregate variables and remember which variables this were*

# Description

The resulting variables will have the attribute scale\_item\_names containing the basis for aggregation. Its label attribute will refer to the common stem of the aggregated variable names (if any), the number of variables, and the aggregation function.

# Usage

```
aggregate_and_document_scale(items, fun = rowMeans, stem = NULL)
```
# Arguments

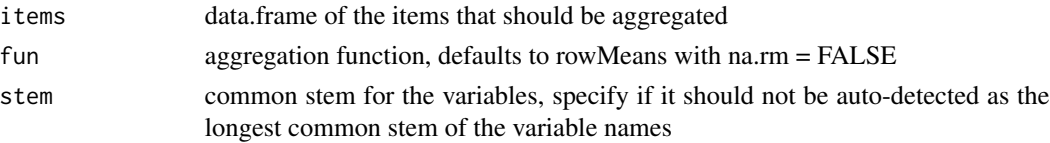

#### Examples

```
testdf \le data.frame(bfi_neuro_1 = rnorm(20), bfi_neuro_2 = rnorm(20),
                    bfi_neuro_3R = rnorm(20), age = rpois(20, 30))
item_names <- c('bfi_neuro_1', 'bfi_neuro_2', 'bfi_neuro_3R')
testdf$bfi_neuro <- aggregate_and_document_scale(testdf[, item_names])
testdf$bfi_neuro
```
bfi *Mock BFI data*

#### Description

a small mock BFI dataset with realistic values, exported from formr. The dataset is self-documenting via its attributes.

#### Usage

bfi

## Format

A data frame with 28 rows and 29 variables:

<span id="page-3-1"></span>codebook *Generate rmarkdown codebook*

#### Description

Pass a data frame to this function to make a codebook for that dataset. If the dataset has metadata (attributes) set on its variables, these will be used to make the codebook more informative. Examples are item, value, and missing labels. Data frames imported via [haven::read\\_dta\(\)](#page-0-0), [haven::read\\_sav\(\)](#page-0-0), or from [formr.org](https://formr.org) will have these attributes in the right format. By calling this function inside a knitr code chunk, the codebook will become part of the document you are generating.

#### Usage

```
codebook(
  results,
  reliabilities = NULL,
  survey_repetition = c("auto", "single", "repeated_once", "repeated_many"),
  detailed_variables = TRUE,
  detailed_scales = TRUE,
  survey_overview = TRUE,
  missingness_report = TRUE,
  metadata_table = TRUE,
```
<span id="page-3-0"></span>

```
metadata_json = TRUE,
  indent = "#"\lambda
```
#### Arguments

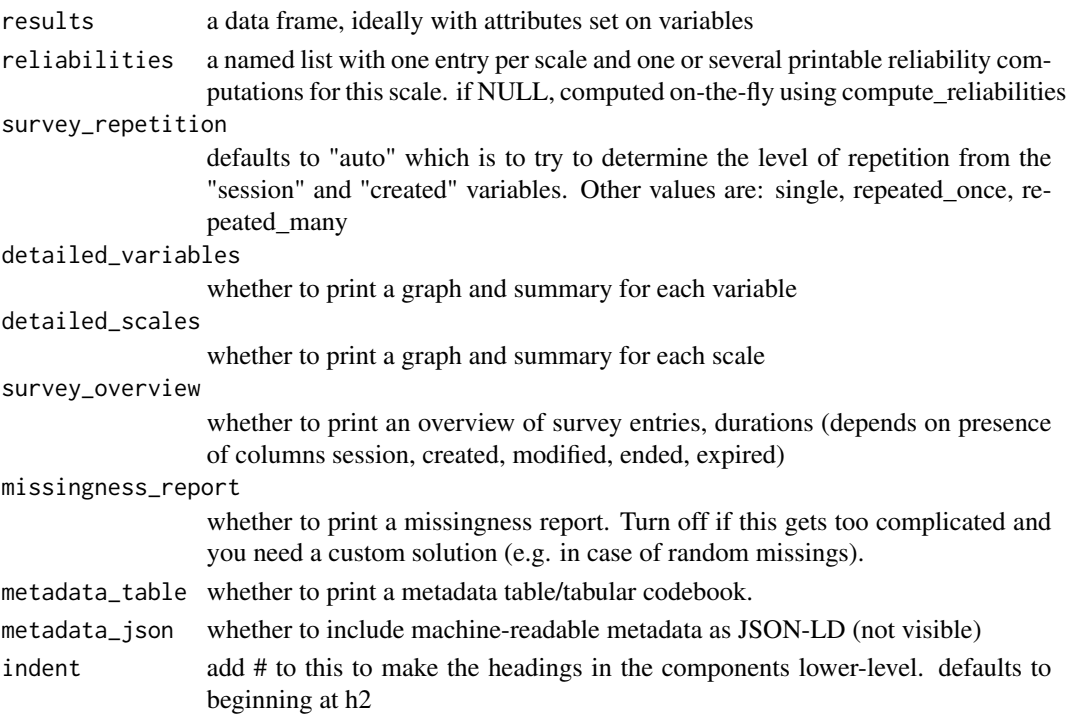

#### Examples

```
# will generate figures in a temporary directory
## Not run:
data("bfi")
bfi <- bfi[, c("BFIK_open_1", "BFIK_open_1")]
md <- codebook(bfi, survey_repetition = "single", metadata_table = FALSE)
## End(Not run)
```
<span id="page-4-1"></span>codebook\_browser *Browse and search codebook*

# Description

Usable as an Addin in RStudio. You can select it from a menu at the top, when this package is installed. If you're currently selecting the name of a data frame in your source code, this will be the dataset shown by default. If you don't select text, you can pick a dataset from a dropdown. You can add a keyboard shortcut for this command by following the [instructions](https://support.rstudio.com/hc/en-us/articles/206382178-Customizing-Keyboard-Shortcuts) by RStudio. How about Cmd+Ctrl+C?

# <span id="page-5-0"></span>Usage

```
codebook_browser(
  data = NULL,labels_only = FALSE,
  title = "Codebook metadata",
  viewer = rstudioapi::viewer
\mathcal{L}
```
# Arguments

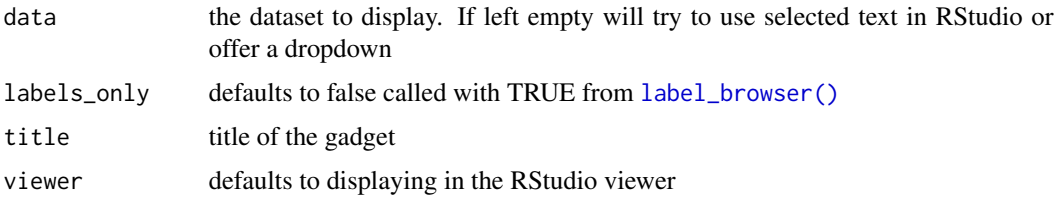

codebook\_component\_scale

*Codebook component for scales*

# Description

Codebook component for scales

# Usage

```
codebook_component_scale(
  scale,
  scale_name = deparse(substitute(scale)),
  items,
  reliabilities = list(),
  indent = "##"\mathcal{L}
```
# Arguments

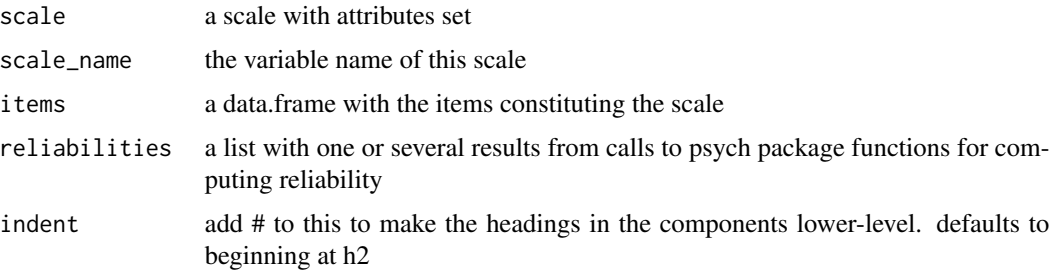

# <span id="page-6-0"></span>Examples

```
# will generate figures in a temporary directory
## Not run:
data("bfi")
bfi <- bfi[,c("BFIK_open", paste0("BFIK_open_", 1:4))]
codebook_component_scale(bfi[,1], "BFIK_open", bfi[,-1],
   reliabilities = list(BFIK_open = psych::alpha(bfi[,-1])))
```

```
## End(Not run)
```
codebook\_component\_single\_item

*Codebook component for single items*

# Description

Codebook component for single items

#### Usage

```
codebook_component_single_item(
  item,
  item_name = deparse(substitute(item)),
  indent = "##"
)
```
# Arguments

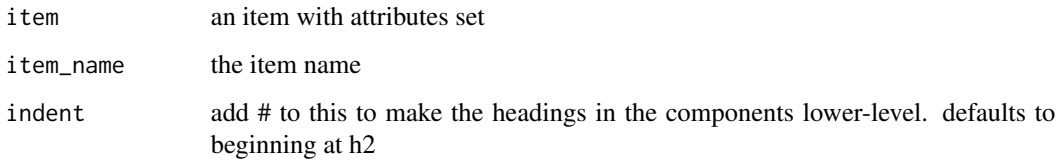

# Examples

```
## Not run:
data("bfi")
codebook_component_single_item(bfi$BFIK_open_1, "BFIK_open_1")
```
## End(Not run)

<span id="page-7-0"></span>codebook\_data\_info *Codebook data info*

#### Description

A readout of the metadata for this dataset, with some defaults set

#### Usage

```
codebook_data_info(results, indent = "##")
```
#### Arguments

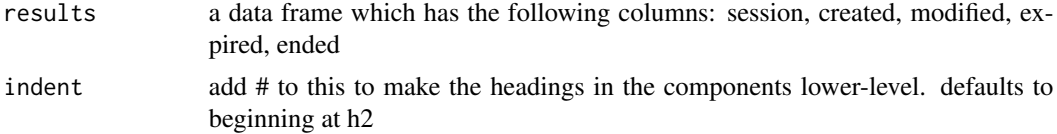

# Examples

```
# will generate figures in a figure/ subdirectory
data("bfi")
metadata(bfi)$name <- "MOCK Big Five Inventory dataset (German metadata demo)"
metadata(bfi)$description <- "a small mock Big Five Inventory dataset"
metadata(bfi)$citation <- "doi:10.5281/zenodo.1326520"
metadata(bfi)$url <-
   "https://rubenarslan.github.io/codebook/articles/codebook.html"
codebook_data_info(bfi)
```
codebook\_items *Tabular codebook*

# Description

Renders a tabular codebook including attributes and data summaries. The table is generated using [DT::datatable\(\)](#page-0-0) and can be exported to CSV, Excel, etc.

#### Usage

```
codebook_items(results, indent = "##")
```
#### Arguments

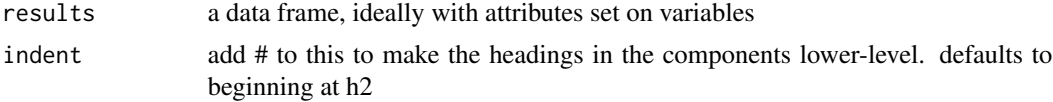

# <span id="page-8-0"></span>codebook\_missingness 9

#### Examples

```
data("bfi")
## Not run:
# doesn't show interactively, because a html widget needs to be registered
codebook_items(bfi)
## End(Not run)
```
codebook\_missingness *Codebook missingness*

# Description

An overview table of missingness patterns generated using [md\\_pattern\(\)](#page-20-1).

#### Usage

```
codebook_missingness(results, indent = "##")
```
#### Arguments

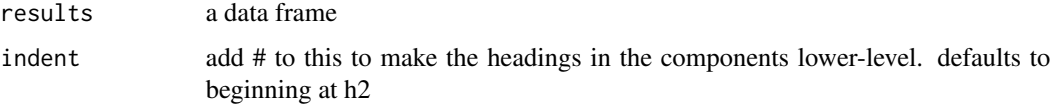

#### Examples

```
data("bfi")
codebook_missingness(bfi)
```
codebook\_survey\_overview

*Codebook survey overview*

# Description

An overview of the number of rows and groups, and of the durations participants needed to respond (if those data are available).

#### Usage

```
codebook_survey_overview(results, survey_repetition = "single", indent = "##")
```
# <span id="page-9-0"></span>Arguments

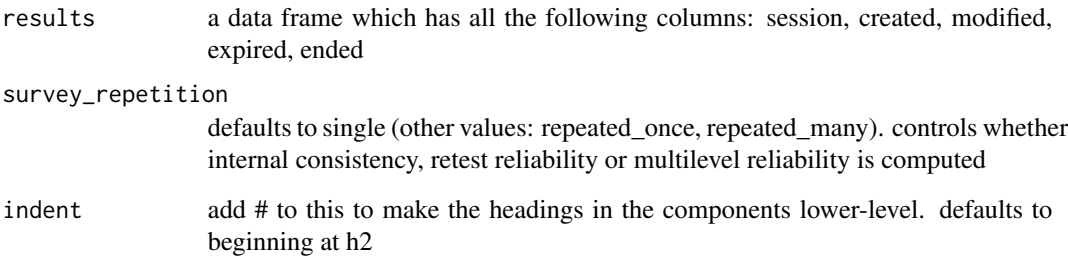

# Examples

## Not run: data("bfi") codebook\_survey\_overview(bfi)

## End(Not run)

codebook\_table *Codebook metadata table*

# Description

will generate a table combining metadata from variable attributes with data summaries generated using [skimr::skim\(\)](#page-0-0)

# Usage

```
codebook_table(results)
```
# Arguments

results a data frame, ideally with attributes set on variables

```
data("bfi")
codebook_table(bfi)
```
<span id="page-10-0"></span>compact\_codebook *Compact Codebook*

#### Description

Generate only the tabular codebook and the machine-readable JSON-LD metadata.

#### Usage

```
compact_codebook(results)
```
#### Arguments

results the data frame

#### Examples

```
# will generate figures in a figure/ subdirectory
## Not run:
data("bfi")
bfi <- bfi[, c("BFIK_open_1", "BFIK_open_2")]
compact_codebook(bfi)
```
## End(Not run)

compute\_reliabilities *Compute reliabilities*

#### Description

If you pass the object resulting from a call to formr\_results to this function, it will compute reliabilities for each scale. Internally, each reliability computation is passed to a future:: future(). If you are calculating multilevel reliabilities, it may be worthwhile to parallelise this operation using [future::plan\(\)](#page-0-0). If you don't plan on any complicated parallelisation, you probably do not need to call this function directly, but can rely on it being automatically called during codebook generation. If you do plan to do that, you can pass the results of this operation to the codebook function.

#### Usage

```
compute_reliabilities(results, survey_repetition = "single")
```
#### Arguments

results a formr results table with attributes set on items and scales survey\_repetition

defaults to "single". Can also be "repeated\_once" or "repeated\_many"

#### Examples

```
## Not run:
data("bfi", package = "codebook")
bfi <- bfi %>% dplyr::select(dplyr::starts_with("BFIK_agree"))
reliabilities <- compute_reliabilities(bfi)
## End(Not run)
```
data\_description\_default

*Data description default*

# Description

If you do not define a dataset description yourself, this will be the automatically generated default.

# Usage

data\_description\_default(data)

# Arguments

data the data frame

# Examples

data('bfi') data\_description\_default(bfi)

<span id="page-11-1"></span>detect\_missing *Detect missing values*

#### Description

SPSS users frequently label their missing values, but don't set them as missing. This function will rectify that for negative values and for the values 99 and 999 (only if they're 5\*MAD away from the median). Using different settings, you can also easily tag other missing values.

SPSS users frequently label their missing values, but don't set them as missing. This function will rectify that for negative values and for the values 99 and 999 (only if they're 5\*MAD away from the median). Using different settings, you can also easily tag other missing values.

<span id="page-11-0"></span>

# detect\_missing 13

# Usage

```
detect_missing(
  data,
  only_labelled = TRUE,
  negative_values_are_missing = TRUE,
 ninety_nine_problems = TRUE,
  learn_from_labels = TRUE,
 missing = c(),
 non\_missing = c(),
 vars = names(data),
  use_labelled_spss = FALSE
)
detect_missings(data, only_labelled_missings = TRUE, ...)
detect_missing(
  data,
  only_labelled = TRUE,
  negative_values_are_missing = TRUE,
 ninety_nine_problems = TRUE,
 learn_from_labels = TRUE,
 missing = c(),
 non\_missing = c(),
 vars = names(data),
 use_labelled_spss = FALSE
)
```
#### Arguments

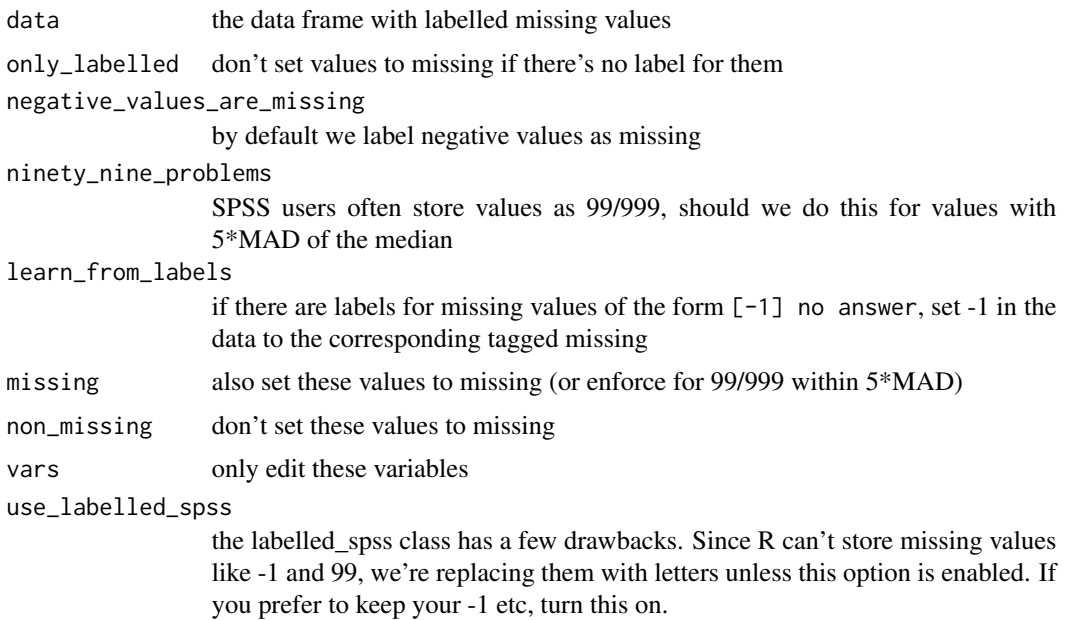

<span id="page-13-0"></span>only\_labelled\_missings passed to [detect\\_missing\(\)](#page-11-1) ... passed to [detect\\_missing\(\)](#page-11-1)

#### Functions

• detect\_missings: Deprecated version

detect\_scales *Detect item scales*

#### Description

Did you create aggregates of items like this scale  $\leq$  scale  $-1$  + scale  $2R$  + scale  $-3R$ ? If you run this function on a dataset, it will detect these relationships and set the appropriate attributes. Once they are set, the codebook package can perform reliability computations for you.

Did you create aggregates of items like this scale <- scale\_1 + scale\_2R + scale\_3R? If you run this function on a dataset, it will detect these relationships and set the appropriate attributes. Once they are set, the codebook package can perform reliability computations for you.

#### Usage

```
detect_scales(data, quiet = FALSE)
```

```
detect_scales(data, quiet = FALSE)
```
#### Arguments

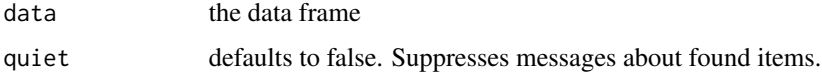

```
bfi \le data.frame(matrix(data = rnorm(500), ncol = 5))
names(bfi) <- c("bfi_e1", "bfi_e2R", "bfi_e3", "bfi_n1", "bfi_n2")
bfi$bfi_e <- rowMeans(bfi[, c("bfi_e1", "bfi_e2R", "bfi_e3")])
bfi <- detect_scales(bfi)
bfi$bfi_e
bfi \le data.frame(matrix(data = rnorm(500), ncol = 5))
names(bfi) <- c("bfi_e1", "bfi_e2R", "bfi_e3", "bfi_n1", "bfi_n2")
bfi$bfi_e <- rowMeans(bfi[, c("bfi_e1", "bfi_e2R", "bfi_e3")])
bfi <- detect_scales(bfi)
bfi$bfi_e
```
<span id="page-14-0"></span>

#### Description

Just a simple to check how many times a survey (e.g. diary) was finished. It defaults to checking the "ended" variable for this.

#### Usage

ended(survey, variable = "ended")

#### Arguments

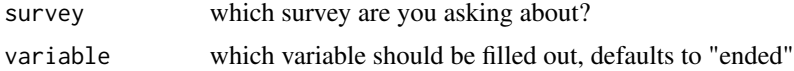

# Examples

```
survey <- data.frame(ended = c("2016-05-28 10:11:00", NA, "2016-05-30 11:18:28"))
ended(survey = survey)
```
expired *How many surveys were expired?*

# Description

Just a simple to check how many times a survey (e.g. diary) has expired (i.e. user missed it). It defaults to checking the "expired" variable for this.

#### Usage

expired(survey, variable = "expired")

#### Arguments

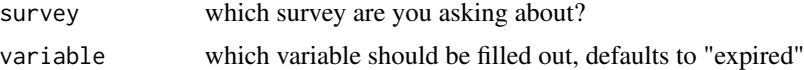

```
survey <- data.frame(expired = c(NA, "2016-05-29 10:11:00", NA))
expired(survey = survey)
```
<span id="page-15-0"></span>get\_skimmers.haven\_labelled

*Define skimmers for haven\_labelled variables*

# Description

Variables labelled using the haven\_labelled class are special because the underlying data can be numeric or character. This skimmers summarises both and leaves non-pertinent columns missings.

# Usage

get\_skimmers.haven\_labelled(column)

# Arguments

column to skim

get\_skimmers.haven\_labelled\_spss *Define skimmers for haven\_labelled\_spss variables*

# Description

Variables labelled using the haven\_labelled\_spss class are special because the underlying data can be numeric or character. This skimmers summarises both and leaves non-pertinent columns missings.

# Usage

```
get_skimmers.haven_labelled_spss(column)
```
# Arguments

column to skim

<span id="page-16-0"></span>has\_label *Has label*

# Description

Has label

# Usage

has\_label(x)

# Arguments

x a vector

# Examples

example("labelled", "haven") has\_label(x)

has\_labels *Has labels*

# Description

Has labels

# Usage

has\_labels(x)

# Arguments

x a vector

# Examples

example("labelled", "haven") has\_labels(x)

<span id="page-17-0"></span>knit\_print.htest *Print a* [stats::cor.test\(\)](#page-0-0) *object for knitr*

# Description

Just prints the normal output of [stats::cor.test\(\)](#page-0-0).

#### Usage

knit\_print.htest(x, ...)

#### Arguments

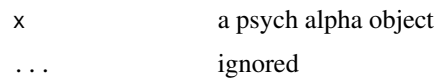

# Examples

knitr::knit\_print(cor.test(rnorm(100), rnorm(100)))

knit\_print.multilevel *Print a* [psych::multilevel.reliability\(\)](#page-0-0) *object for knitr*

# Description

Just prints the normal output of [psych::multilevel.reliability\(\)](#page-0-0).

# Usage

```
knit_print.multilevel(x, ...)
```
# Arguments

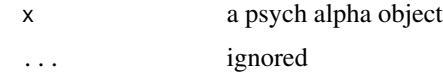

# Examples

example("mlr", "psych") knitr::knit\_print(mg)

<span id="page-18-1"></span><span id="page-18-0"></span>

# Description

Same as the [codebook\\_browser\(\)](#page-4-1), but doesn't show data summaries and additional attributes.

#### Usage

label\_browser(data = NULL, viewer = rstudioapi::viewer)

#### Arguments

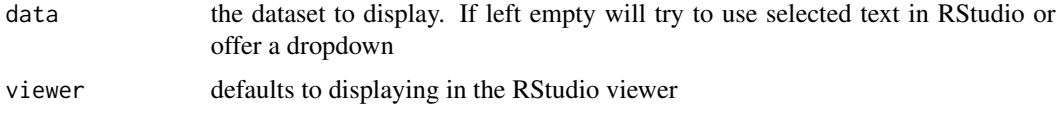

label\_browser\_static *Browse and search variable and value labels*

#### Description

Same as the [codebook\\_browser\(\)](#page-4-1), but doesn't show data summaries and additional attributes. This yields a static table, so you can continue to edit code while viewing the labels, but you cannot switch the dataset via a dropdown menu.

#### Usage

```
label_browser_static(data = NULL, viewer = rstudioapi::viewer)
```
## Arguments

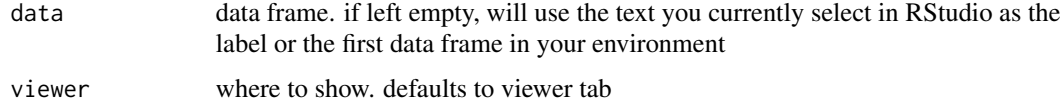

```
label_browser_static(bfi)
```
<span id="page-19-0"></span>likert\_from\_items *Derive a likert object from items*

# Description

Pass a data.frame containing several items composing one scale, get a [likert::likert\(\)](#page-0-0) object, which you can plot. Intelligently makes use of labels and value labels if present.

#### Usage

```
likert_from_items(items)
```
# Arguments

items a data frame of items composing one scale

## Examples

```
data("bfi", package = "codebook")
open_items <- paste0("BFIK_open_",1:4)
graphics::plot(likert_from_items(bfi[, open_items]))
```
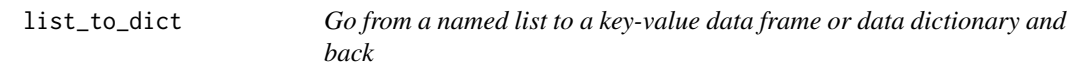

# Description

Sometimes, you'll want to have variable labels in a data.frame, sometimes you'll have imported an existing data dictionary and will need to turn it into a list before setting [labelled::var\\_label\(\)](#page-0-0).

#### Usage

```
list_to_dict(named_list)
```
dict\_to\_list(dict)

#### Arguments

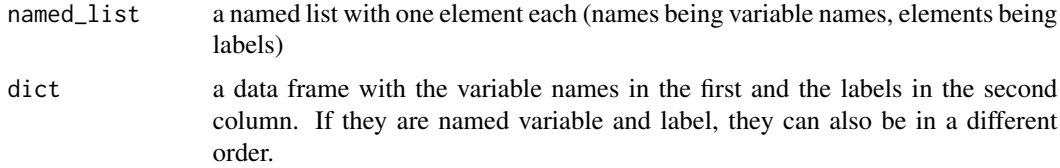

# <span id="page-20-0"></span>Examples

```
data('bfi')
labels <- var_label(bfi)
head(labels, 2)
dict <- list_to_dict(labels)
head(dict, 2)
head(dict_to_list(list_to_dict(labels)), 2)
```
load\_data\_and\_render\_codebook

*Submit a data file and an rmarkdown template as a file to generate a codebook. Used chiefly in the webapp.*

# Description

Submit a data file and an rmarkdown template as a file to generate a codebook. Used chiefly in the webapp.

# Usage

```
load_data_and_render_codebook(file, text, remove_file = FALSE, ...)
```
#### Arguments

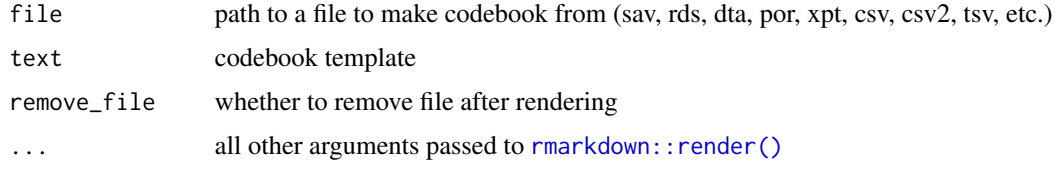

<span id="page-20-1"></span>md\_pattern *Missing data patterns*

# Description

Generate missingness patterns using a function borrowed from mice, with options to reduce the complexity of the output.

#### Usage

```
md_pattern(data, omit_complete = TRUE, min_freq = 0.01)
```
<span id="page-21-0"></span>22 metadata penduduk ke sebagai ke sebagai ke sebagai ke sebagai ke sebagai ke sebagai ke sebagai ke sebagai ke

#### **Arguments**

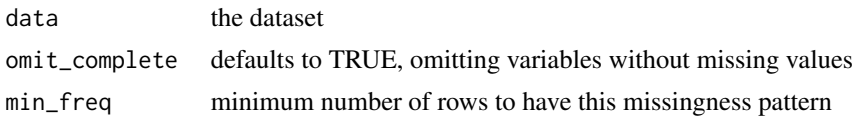

#### Examples

```
data("bfi", package = 'psych')
md_pattern(bfi)
md_pattern(bfi, omit_complete = FALSE, min_freq = 0.2)
```
metadata *Add metadata to a dataset*

# Description

Use this function to describe a data frame in preparation for JSON-LD metadata generation using [codebook\(\)](#page-3-1) or [metadata\\_list\(\)](#page-22-1).

#### Usage

metadata(data)

metadata(data) <- value

# Arguments

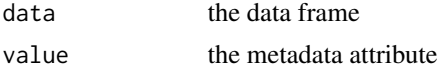

```
data('bfi')
metadata(bfi)$name <- "MOCK Big Five Inventory dataset (German metadata demo)"
metadata(bfi)$description <- "a small mock Big Five Inventory dataset"
metadata(bfi)$identifier <- "doi:10.5281/zenodo.1326520"
metadata(bfi)$datePublished <- "2016-06-01"
metadata(bfi)$creator <- list(
  "@type" = "Person",
  givenName = "Ruben", familyName = "Arslan",
  email = "ruben.arslan@gmail.com",
  affiliation = list("@type" = "Organization",
                     name = "MPI Human Development, Berlin"))
metadata(bfi)$citation <- "Arslan (2016). Mock BFI data."
metadata(bfi)$url <-
  "https://rubenarslan.github.io/codebook/articles/codebook.html"
metadata(bfi)$temporalCoverage <- "2016"
metadata(bfi)$spatialCoverage <- "Goettingen, Germany"
```
<span id="page-22-0"></span>metadata\_jsonld 23

```
metadata(bfi)$keywords <- c("Personality", "Psychology")
metadata(bfi)
```
metadata\_jsonld *Metadata as JSON-LD*

# Description

Echo a list of a metadata, generated using [metadata\\_list\(\)](#page-22-1) as JSON-LD in a script tag.

# Usage

```
metadata_jsonld(results)
```
# Arguments

results a data frame, ideally with attributes set on variables

## Examples

data("bfi") metadata\_jsonld(bfi)

<span id="page-22-1"></span>metadata\_list *Metadata from dataframe*

#### Description

Returns a list containing variable metadata (attributes) and data summaries.

#### Usage

```
metadata_list(results, only_existing = TRUE)
```
# Arguments

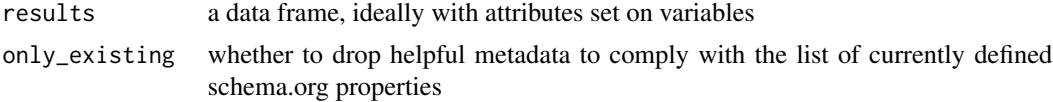

# Examples

data("bfi") md\_list <- metadata\_list(bfi) md\_list\$variableMeasured[[20]]

<span id="page-23-0"></span>

#### Description

Just a simple to check how many times a survey (e.g. diary) has expired (i.e. user missed it). It defaults to checking the "expired" variable for this.

#### Usage

```
modified(survey, variable = "modified")
```
# Arguments

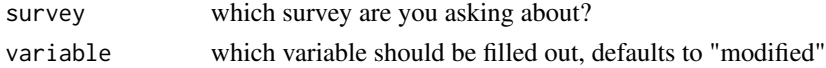

# Examples

```
survey <- data.frame(modified = c(NA, "2016-05-29 10:11:00", NA))
modified(survey = survey)
```
new\_codebook\_rmd *Create a codebook rmarkdown document*

# Description

This function will create and open an .Rmd file in the current working directory. By default, the file is named codebook.Rmd. No files will be overwritten. The .Rmd file has some useful defaults set for creating codebooks.

#### Usage

```
new_codebook_rmd(filename = "codebook", template = "default")
```
#### Arguments

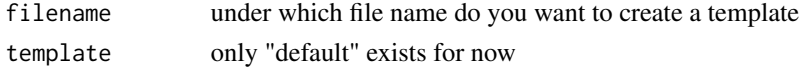

# Examples

## Not run: new\_codebook\_rmd()

## End(Not run)

<span id="page-24-0"></span>

#### Description

Plot a labelled vector, making use of the variable name, label and value labels to make the plot more readable. This function also works for other vectors, but provides little benefit.

#### Usage

```
plot_labelled(
  item,
  item_name = NULL,
  wrap_at = 70,
  go\_vertical = FALSE,trans = "identity",
  x_axis_label = "values"
)
```
# Arguments

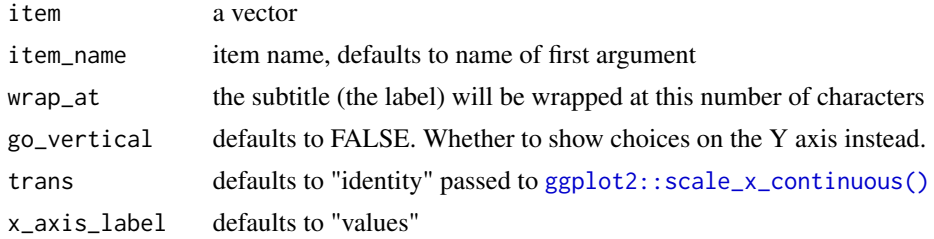

#### Examples

```
data("bfi", package = "codebook")
plot_labelled(bfi$BFIK_open_1)
```
rescue\_attributes *Rescue lost attributes*

#### Description

You can use this function if some of your items have lost their attributes during wrangling Variables have to have the same name (Duh) and no attributes should be overwritten. But use with care. Similar to [labelled::copy\\_labels\(\)](#page-0-0).

You can use this function if some of your items have lost their attributes during wrangling Variables have to have the same name (Duh) and no attributes should be overwritten. But use with care. Similar to [labelled::copy\\_labels\(\)](#page-0-0).

#### <span id="page-25-0"></span>Usage

```
rescue_attributes(df_no_attributes, df_with_attributes)
```
rescue\_attributes(df\_no\_attributes, df\_with\_attributes)

#### Arguments

df\_no\_attributes

the data frame with missing attributes

df\_with\_attributes

the data frame from which you want to restore attributes

```
reverse_labelled_values
```
*Reverse labelled values reverse the underlying values for a numeric* [haven::labelled\(\)](#page-0-0) *vector while keeping the labels correct*

#### Description

Reverse labelled values reverse the underlying values for a numeric [haven::labelled\(\)](#page-0-0) vector while keeping the labels correct

Reverse labelled values reverse the underlying values for a numeric [haven::labelled\(\)](#page-0-0) vector while keeping the labels correct

#### Usage

```
reverse_labelled_values(x)
```
reverse\_labelled\_values(x)

#### Arguments

x a labelled vector

#### Value

return the labelled vector with the underlying values having been reversed return the labelled vector with the underlying values having been reversed

```
x \le - haven::labelled(rep(1:3, each = 3), c(Bad = 1, Good = 5))
x
reverse_labelled_values(x)
x \le - haven::labelled(rep(1:3, each = 3), c(Bad = 1, Good = 5))
x
reverse_labelled_values(x)
```
<span id="page-26-0"></span>skim\_codebook *Skim codebook*

#### Description

Implements the regular functionality of [skimr::skim\(\)](#page-0-0) but renames the columns p0, p50, and p100 to min, median, and max respectively for numeric types to keep things consistent across type (and produce a narrower wide table).

#### Usage

skim\_codebook(data, ...)

#### Arguments

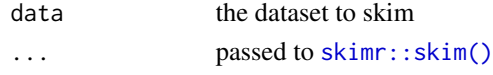

#### Examples

skim\_codebook(bfi)

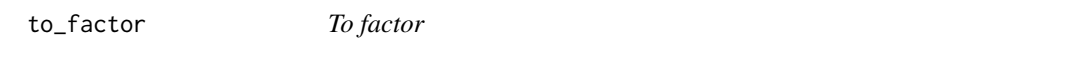

# Description

Convert a labelled vector to a factor, even if it doesn't have the proper class, as long as it has the "labels" attribute. You can have this attribute without, for example, the haven\_labelled class, when importing data with [rio::import\(\)](#page-0-0) for example.

#### Usage

 $to_factor(x, \ldots)$ 

# Arguments

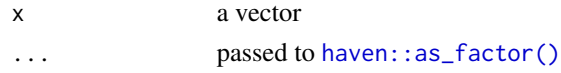

```
example("labelled", "haven")
to_factor(x)
to_factor(zap_labelled(x))
to_factor(as_factor(x))
to_factor(1:4)
```
<span id="page-27-0"></span>zap\_attributes *Zap attributes*

#### Description

Modelled on [haven::zap\\_labels\(\)](#page-0-0), but more encompassing. By default removes the following attributes: format.spss, format.sas, format.stata, label, labels, na\_values, na\_range, display\_width Modelled on [haven::zap\\_labels\(\)](#page-0-0), but more encompassing. By default removes the following attributes: format.spss, format.sas, format.stata, label, labels, na\_values, na\_range, display\_width

#### Usage

```
zap_attributes(
 x,
 attributes = c("format.spss", "format.sas", "format.stata", "label", "labels",
    "na_values", "na_range", "display_width")
)
zap_attributes(
 x,
 attributes = c("format.spss", "format.sas", "format.stata", "label", "labels",
    "na_values", "na_range", "display_width")
\lambda
```
#### Arguments

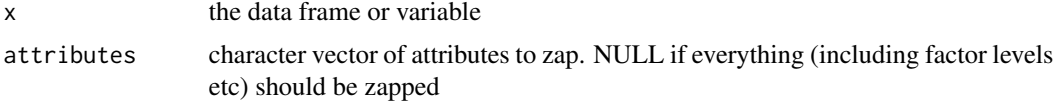

```
bfi \le data.frame(matrix(data = rnorm(300), ncol = 3))
names(bfi) <- c("bfi_e1", "bfi_e2R", "bfi_e3")
attributes(bfi$bfi_e1)$label <- "I am outgoing."
attributes(bfi$bfi_e2R)$label <- "I prefer books to people."
attributes(bfi$bfi_e3)$label <- "I love to party."
bfi$bfi_e <- rowMeans(bfi[, c("bfi_e1", "bfi_e2R", "bfi_e3")])
bfi <- detect_scales(bfi, quiet = TRUE) # create attributes
str(zap_attributes(bfi, "label"))
zap_attributes(bfi$bfi_e)
bfi \le data.frame(matrix(data = rnorm(300), ncol = 3))
names(bfi) <- c("bfi_e1", "bfi_e2R", "bfi_e3")
attributes(bfi$bfi_e1)$label <- "I am outgoing."
attributes(bfi$bfi_e2R)$label <- "I prefer books to people."
attributes(bfi$bfi_e3)$label <- "I love to party."
bfi$bfi_e <- rowMeans(bfi[, c("bfi_e1", "bfi_e2R", "bfi_e3")])
bfi <- detect_scales(bfi, quiet = TRUE) # create attributes
```

```
str(zap_attributes(bfi, "label"))
zap_attributes(bfi$bfi_e)
```
zap\_labelled *Zap labelled class*

# Description

Modelled on [haven::zap\\_labels\(\)](#page-0-0), zaps labelled class (not other attributes). Modelled on [haven::zap\\_labels\(\)](#page-0-0), zaps labelled class (not other attributes).

#### Usage

zap\_labelled(x)

zap\_labelled(x)

# Arguments

x the data frame or variable

# <span id="page-29-0"></span>**Index**

∗ datasets bfi, [4](#page-3-0)

```
add_R, 3
aggregate_and_document_scale, 3
bfi, 4
codebook, 4
codebook(), 22
codebook_browser, 5
codebook_browser(), 19
codebook_component_scale, 6
codebook_component_single_item, 7
codebook_data_info, 8
codebook_items, 8
codebook_missingness, 9
codebook_survey_overview, 9
codebook_table, 10
compact_codebook, 11
compute_reliabilities, 11
data_description_default, 12
detect_missing, 12
detect_missing(), 14
detect_missings (detect_missing), 12
detect_scales, 14
dict_to_list (list_to_dict), 20
DT::datatable(), 8
ended, 15
```

```
expired, 15
future::future(), 11
```

```
future::plan(), 11
```

```
get_skimmers.haven_labelled, 16
get_skimmers.haven_labelled_spss, 16
ggplot2::scale_x_continuous(), 25
```

```
has_label, 17
```
has\_labels, [17](#page-16-0) haven::as\_factor(), *[27](#page-26-0)* haven::labelled(), *[26](#page-25-0)* haven::read\_dta(), *[4](#page-3-0)* haven::read\_sav(), *[4](#page-3-0)* haven::zap\_labels(), *[28,](#page-27-0) [29](#page-28-0)* knit\_print.htest, [18](#page-17-0) knit\_print.multilevel, [18](#page-17-0) label\_browser, [19](#page-18-0) label\_browser(), *[6](#page-5-0)* label\_browser\_static, [19](#page-18-0) labelled::copy\_labels(), *[25](#page-24-0)* labelled::var\_label(), *[20](#page-19-0)* likert::likert(), *[20](#page-19-0)* likert\_from\_items, [20](#page-19-0) list\_to\_dict, [20](#page-19-0) load\_data\_and\_render\_codebook, [21](#page-20-0) md\_pattern, [21](#page-20-0) md\_pattern(), *[9](#page-8-0)* metadata, [22](#page-21-0) metadata<- *(*metadata*)*, [22](#page-21-0) metadata\_jsonld, [23](#page-22-0) metadata\_list, [23](#page-22-0) metadata\_list(), *[22,](#page-21-0) [23](#page-22-0)* modified, [24](#page-23-0) new\_codebook\_rmd, [24](#page-23-0) plot\_labelled, [25](#page-24-0) psych::multilevel.reliability(), *[18](#page-17-0)* rescue\_attributes, [25](#page-24-0) reverse\_labelled\_values, [26](#page-25-0) rio::import(), *[27](#page-26-0)* rmarkdown::render(), *[21](#page-20-0)* skim\_codebook, [27](#page-26-0) skimr::skim(), *[10](#page-9-0)*, *[27](#page-26-0)*

#### INDEX  $31$

stats::cor.test() , *[18](#page-17-0)*

to\_factor , [27](#page-26-0)

zap\_attributes , [28](#page-27-0) zap\_labelled , [29](#page-28-0)